# COOKIES POLICY

# **1. What is a cookie?**

A cookie is a data file often saved in a specific folder in the hard drive of your device\* whenever you consult an online service via your browser. The cookie file is used to identify the computer in which it was saved, and for the duration of the file's validity.

*\* Device refers to the equipment (computer, tablet, smartphone, etc.) you use to consult or view a website, an application, advertising content, etc…*

## **2. What do we use cookies for?**

Depending on your preferences, we use cookies on our website to make browsing easier for you. The cookies allow you to connect to your services (e.g. online banking), choose your connection preferences (language, etc.), sign up for online products and services, and use tools, like simulators.

The cookies we send allow us to:

- § get statistics on the volume of traffic and consultation of the parts making up our website (consulted sections and content, browsing history) so that we can make our services more relevant and ergonomic;
- adapt the presentation of our website to the display settings (language, screen resolution, operating system, etc.) of your device while you consult our website, and according to your device's viewing and playback equipment and software;
- **•** store the information you filled in on a form on our website;
- give you access to exclusive and personal pages on our website using the login IDs or information provided to us at an earlier stage;
- set up security measures, especially when connecting to your exclusive page after a period of inactivity, in which case you are required to re-enter your login ID.

## **3. Which cookies do we use?**

#### **Functional cookies or cookies used strictly for the website:**

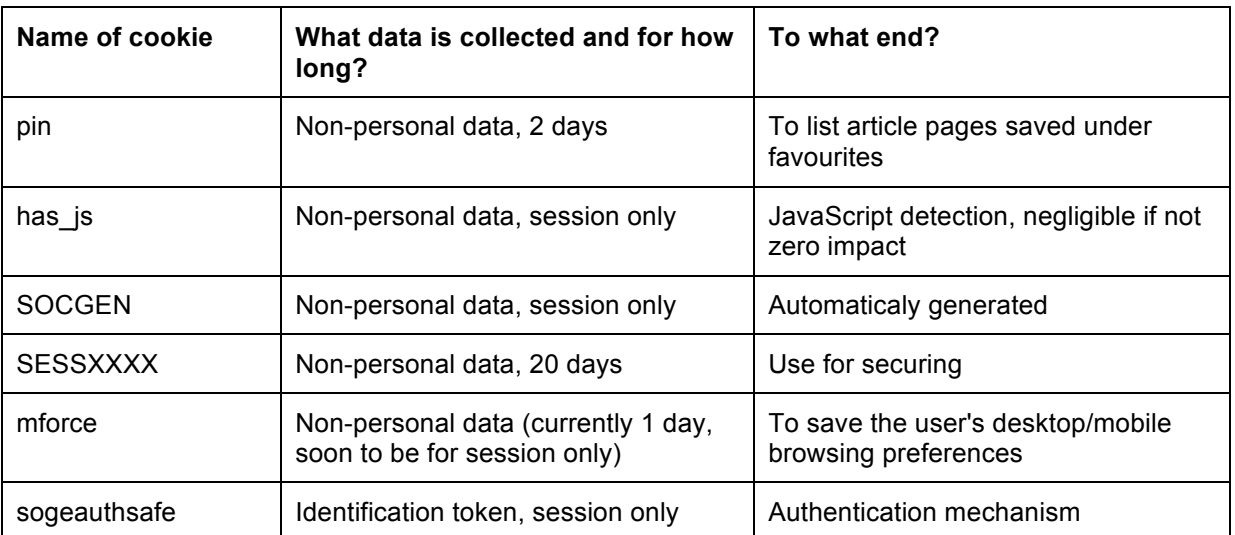

#### **Analytics cookies**

We use these cookies to establish the use and performance of our website, statistics, the volume of traffic and utilisation of the parts making up our website (content consulted, browser history) so that we can improve the relevance and ergonomics of our services (most consulted pages and sections, most-read articles, etc…).

We also use these cookies to count the number of visitors per page, as well as the total number of adverts we display.

These cookies come from Google Analytics.

#### **Sharing cookies (connection with social networks)**

Our website contains links to Facebook, Twitter and other similar social networks that allow you to share content from our website with other people. Whenever you use these share buttons a third-party cookie is installed. If you are connected to the social network while browsing our website, you can use the share buttons to link the consulted content to your user account.

These « atuyc » cookies come from AddThis

## **4. Third-party cookies**

Over their period of validity, this type of cookie sent by third parties allows third parties to draw up statistics by counting the number of content displays on our websites, identify which content was displayed and the number of users clicking on specific content.

The cookies that are sent and used by third parties are subject to the third parties' cookie policies. We inform you of the purpose of the cookies we are aware of and the means at your disposal to apply your preferences.

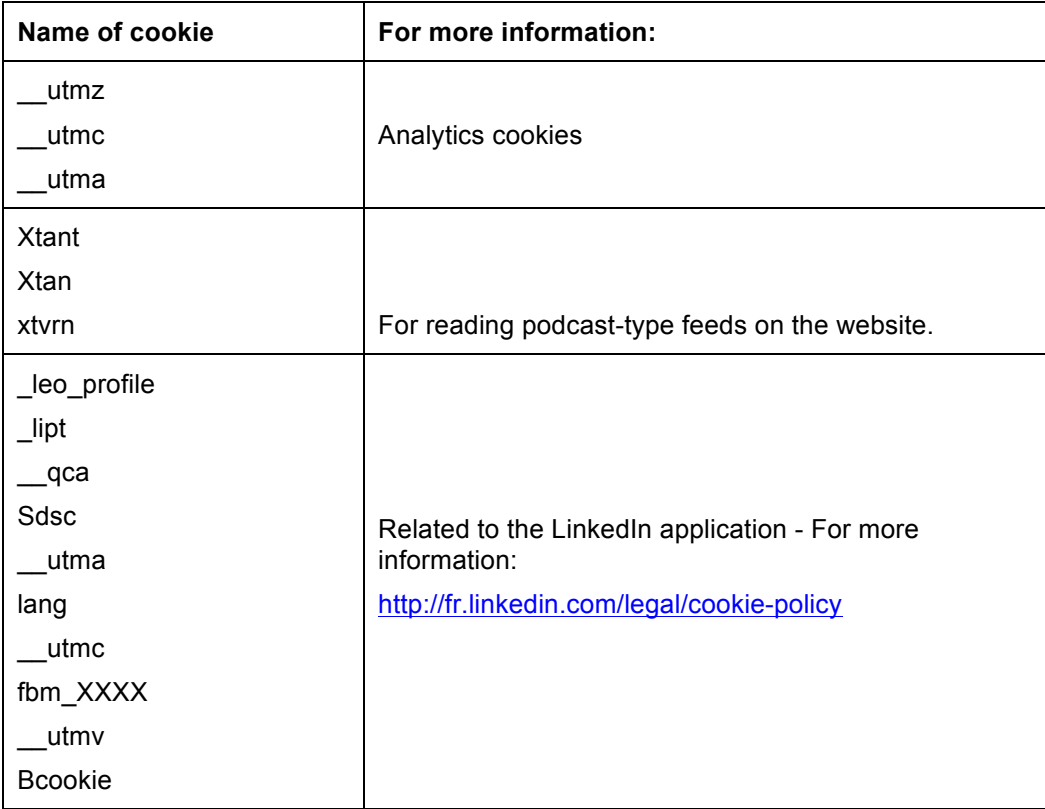

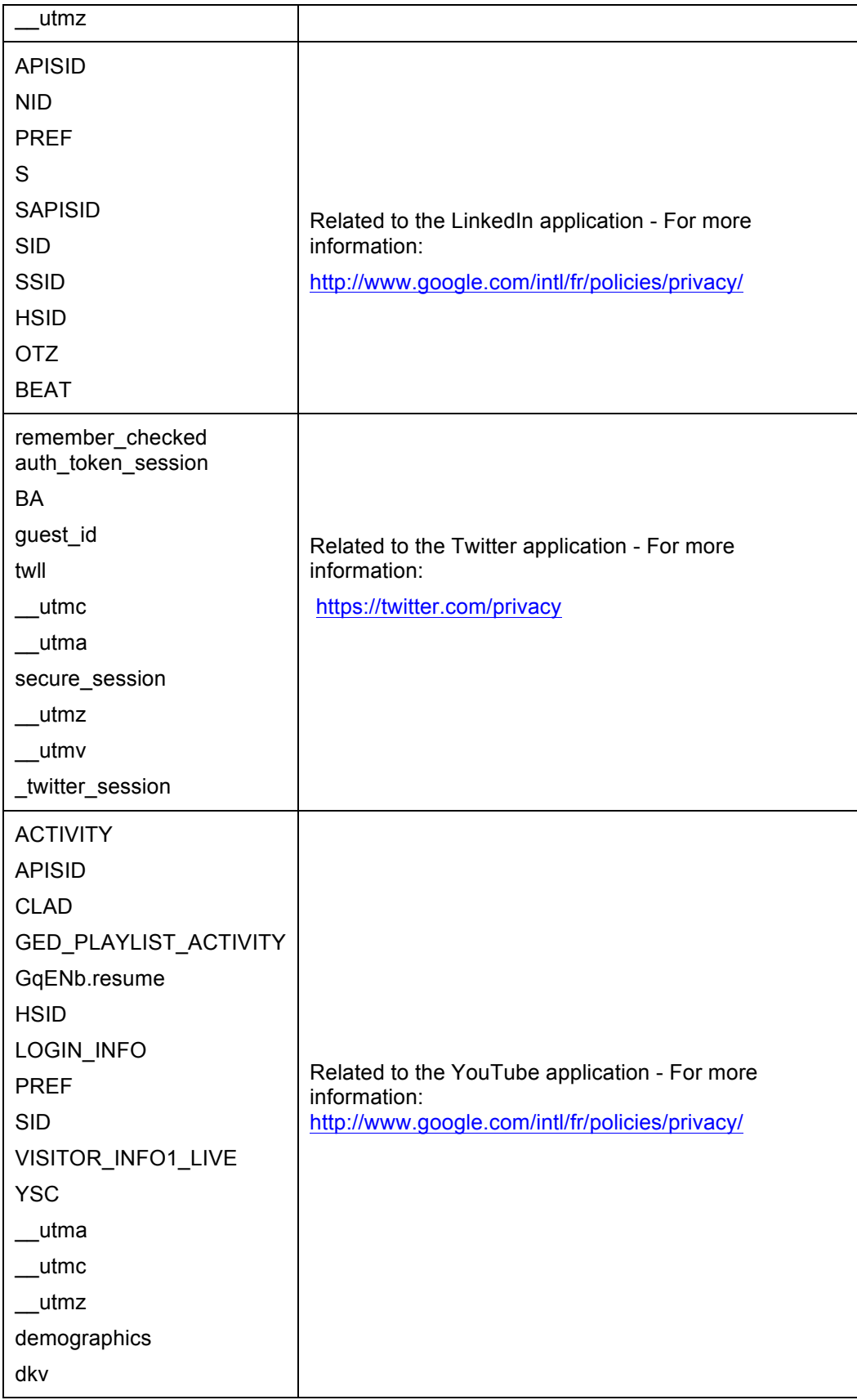

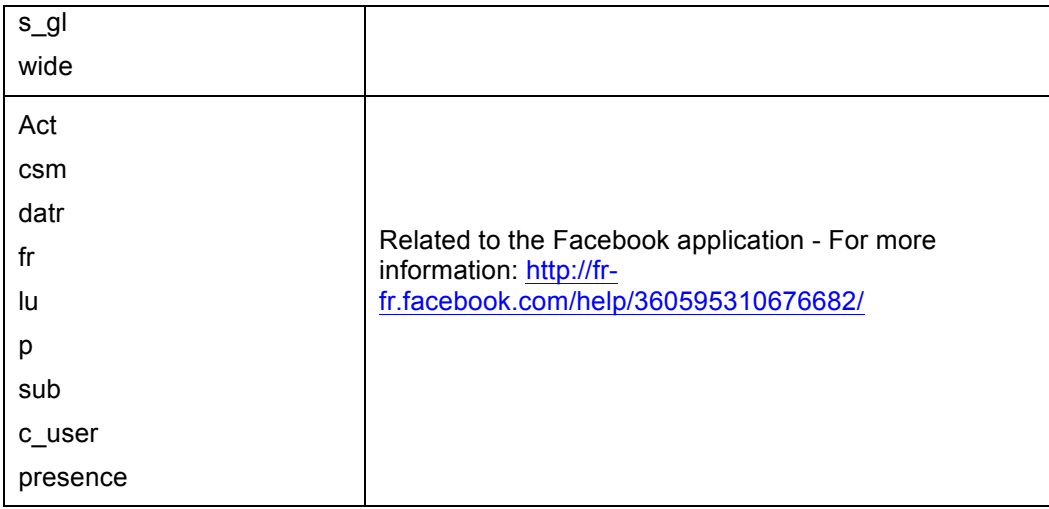

## **5. How to refuse/delete cookies**

Essentially, users can decide whether or not cookies can be stored on their device, and they can choose to change their settings at any time, free of charge.

If you have allowed cookies to be saved on your device through your browser, the cookies integrated in the pages and content you consult may be temporarily stored in a designated folder on your device.

If you refuse to have cookies saved on your device, or if you delete the cookies already saved on your device, you will no longer be able to benefit from a number of features offered by our website.

Below are instructions on how to accept/refuse or delete the cookies on our website:

- **Each browser has different settings. You can find them under the Help menu of your chosen browser,** and they will give instructions on how to change your cookie preferences.
	- o Chrome: https://support.google.com/chrome/answer/95647?hl=fr&hlrm=en
	- o Internet Explorer: http://windows.microsoft.com/fr-FR/windows-vista/Block-or-allow-**Cookies**
	- o Firefox: http://support.mozilla.org/fr/kb/cookies-informations-sitesenregistrent?redirectlocale=fr&redirectslug=G%C3%A9rer+les+cookies
	- o Opera: http://help.opera.com/Windows/10.20/fr/cookies.html
- In terms of the cookies used to measure our website traffic, please click on the following link for more information on analytics cookies and on how to deactivate them:
	- o http://www.google.com/intl/fr/analytics/privacyoverview.html
	- o https://tools.google.com/dlpage/gaoptout?hl=fr